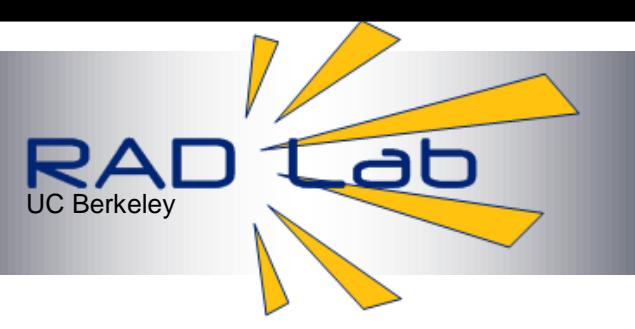

# Detecting Large-Scale System Problems by Mining Console Logs

# Wei Xu\* Ling Huang† Armando Fox\* David Patterson\* Michael Jordan\* \*UC Berkeley † Intel Labs Berkeley

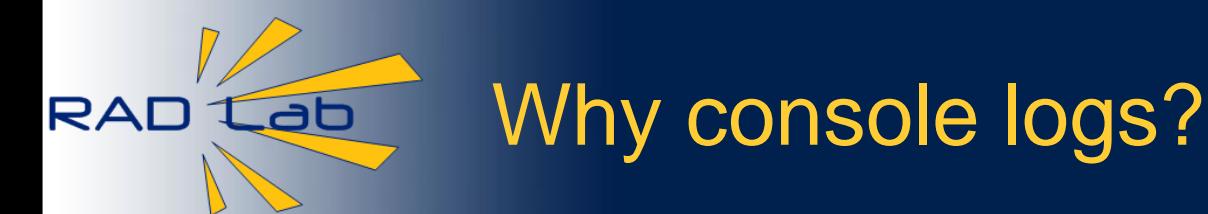

- Detecting problems in large scale Internet services often requires detailed instrumentation
- Instrumentation can be costly to insert & maintain
	- High code churn
	- Often combine open-source building blocks that are not all instrumented
- Can we use console logs in lieu of instrumentation?
	- **+** Easy for developer, so nearly all software has them
	- **–** Imperfect: not originally intended for instrumentation

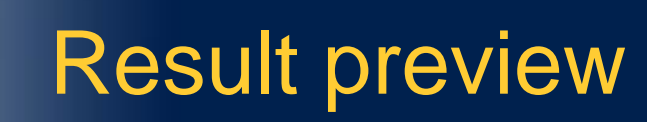

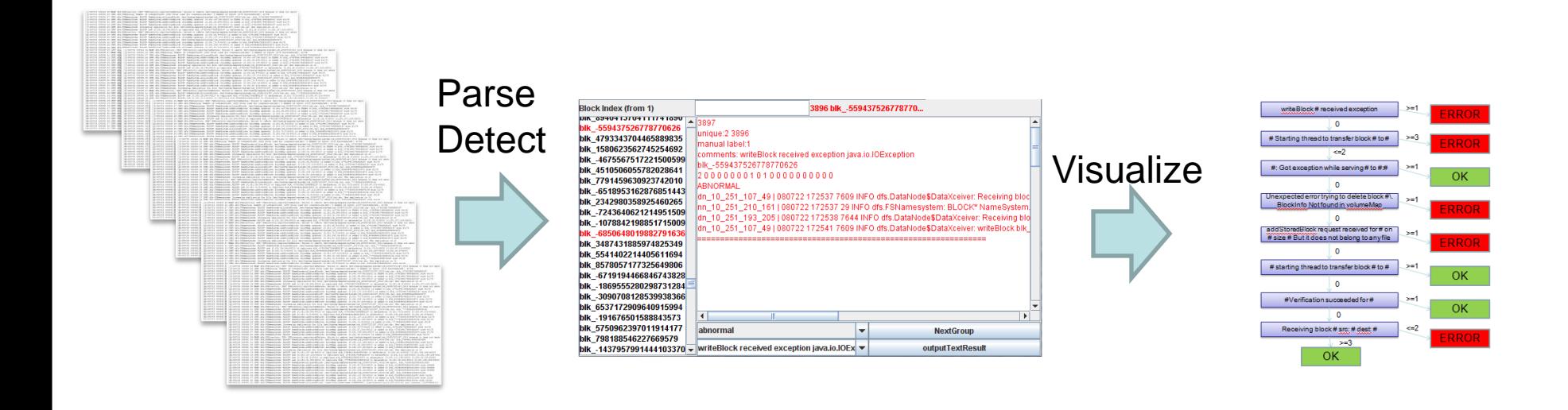

200 nodes, >24 million lines of logs

ab

RAD

Abnormal log segments A single page visualization

• Fully automatic process without any manual input

## Our approach and contribution

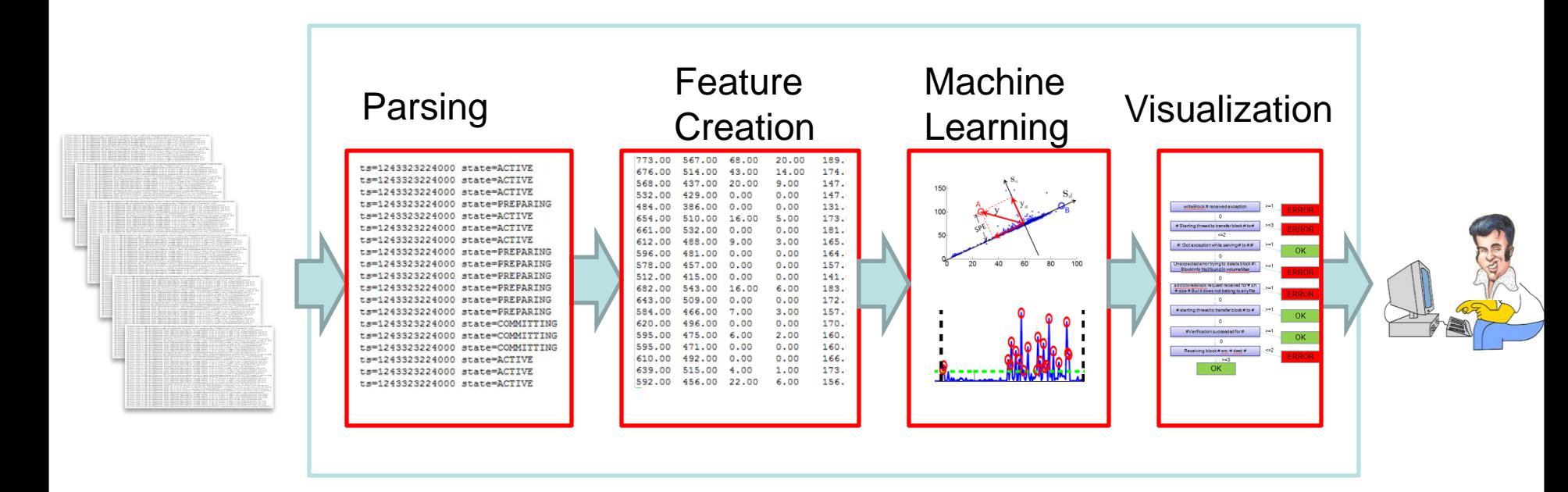

- A general methodology for processing console logs automatically
- Validation on two real systems

RAD

ah

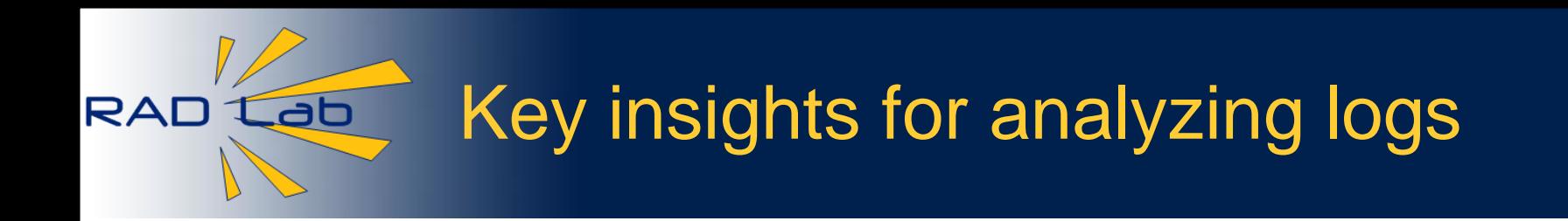

- The log contains the necessary information to create features
	- **Identifiers**
	- State variables
	- Correlations among messages

receiving blk\_1 received blk\_1 receiving blk\_2

NORMAL ERROR

- Console logs are inherently structured
	- Determined by log printing statement

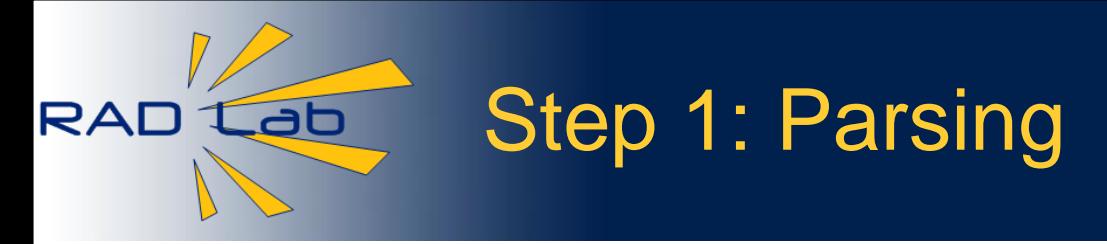

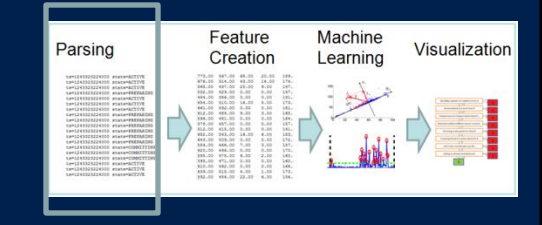

- Free text  $\rightarrow$  semi-structured text
- **Basic ideas**

Receiving block blk\_1 Log.info("Receiving block" + blockId); Receiving block (.\*) [blockId]

Type: Receiving block Variables: blockId(String)=blk\_1

- Non-trivial in object oriented languages – Needs type inference on the entire source tree
- Highly accurate parsing results

7

• Identifiers can be discovered automatically

• Grouping by identifiers

**Tab** 

**RAD** 

- 
- Similar to execution traces

• file names, object keys, user ids

- receiving blk\_1 receiving blk\_1 received blk\_1 received blk\_1 receiving blk\_2 received blk\_2 receiving blk\_2
- - Variables that identify objects manipulated by the program

Message count vector

Identifiers are widely used in logs

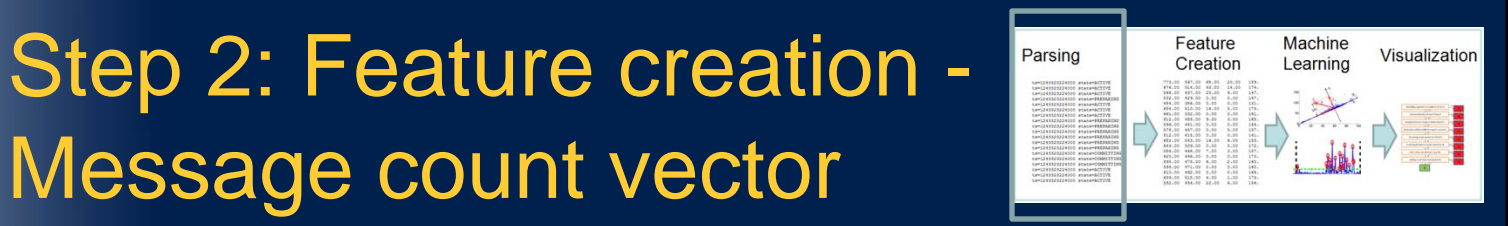

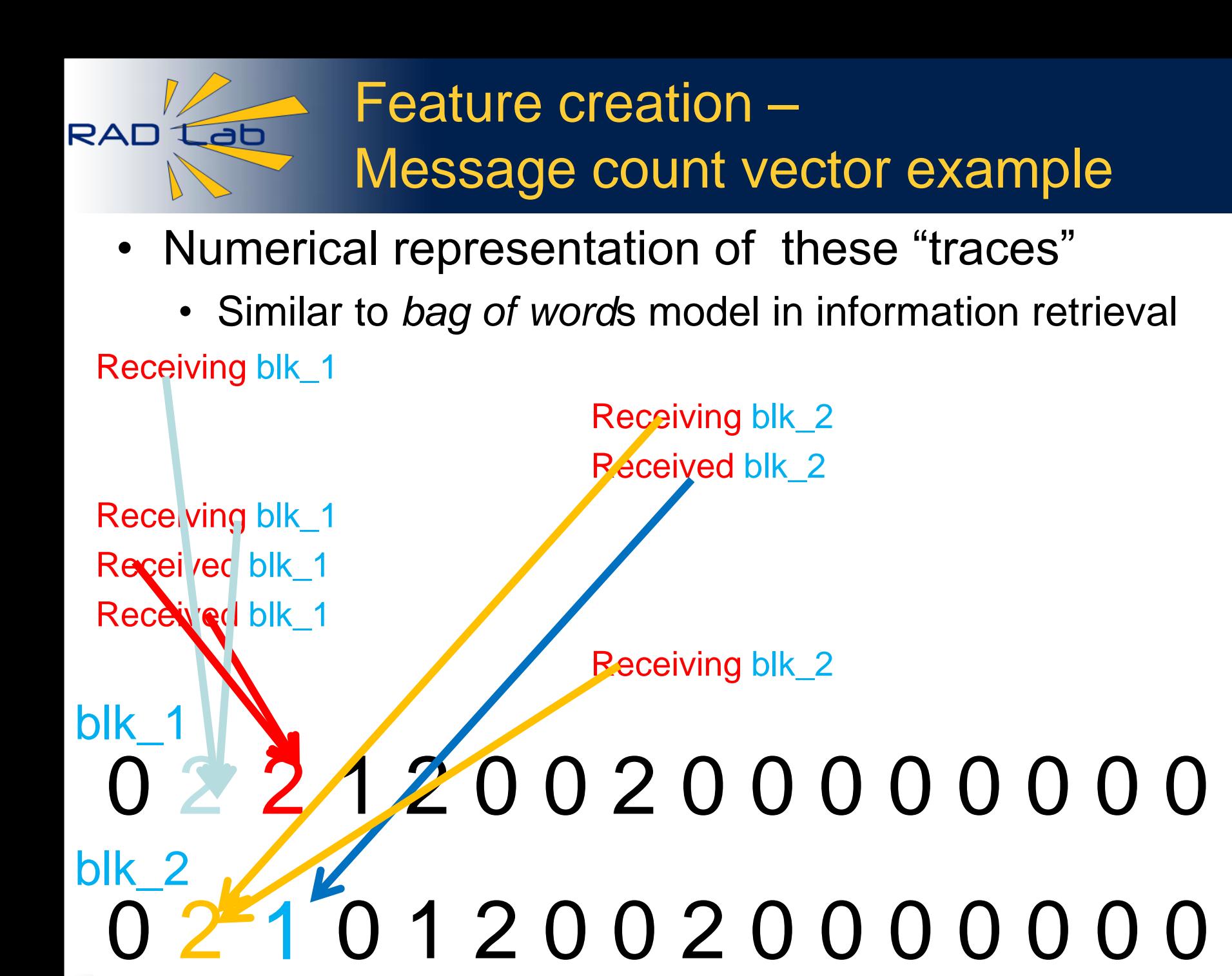

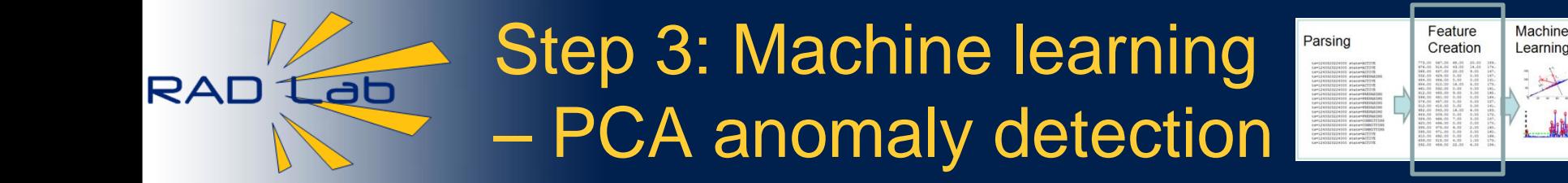

- Most of the vectors are normal
- Detecting abnormal vectors
	- Principal Component Analysis (PCA) based detection

Visualization

- PCA captures normal patterns in these vectors
- Based on *correlations* among dimensions of the vectors

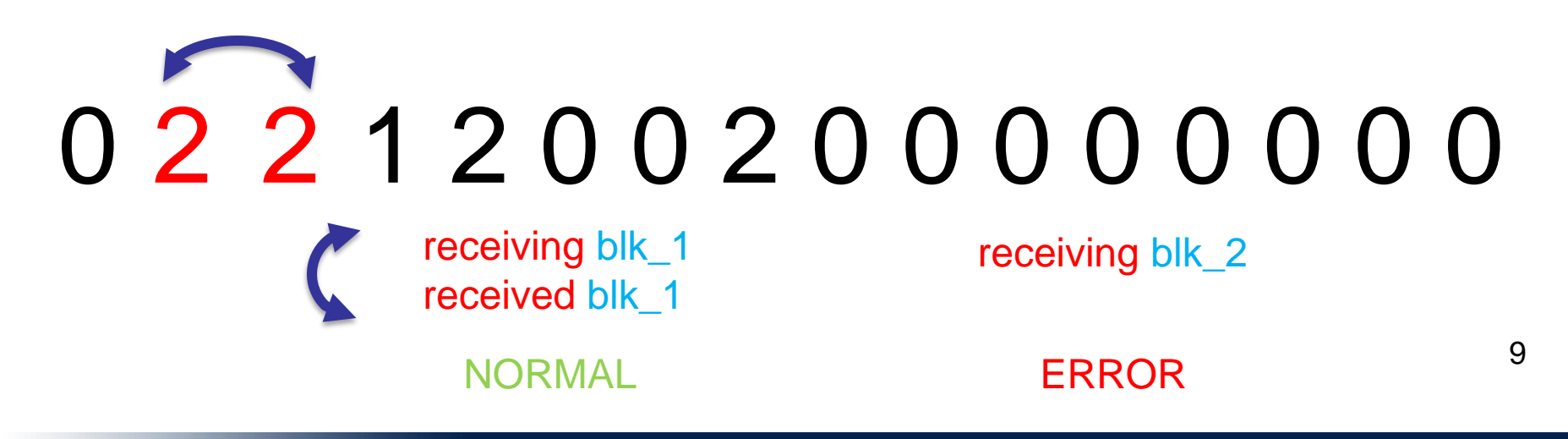

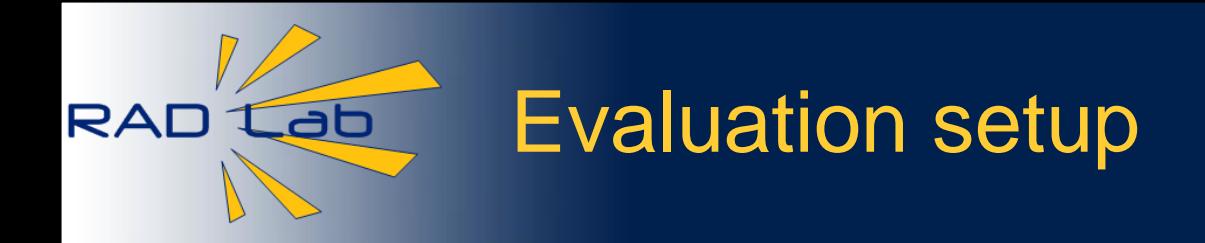

- Experiment on Amazon's EC2 cloud
	- 203 nodes x 48 hours
	- Running standard map-reduce jobs
	- ~24 million lines of console logs
	- ~575,000 HDFS blocks
- 575,000 vectors
- ~ 680 distinct ones
- Manually labeled each distinct cases
	- Normal/abnormal
	- Tried to learn why it is abnormal
	- For evaluation only  $10^{10}$

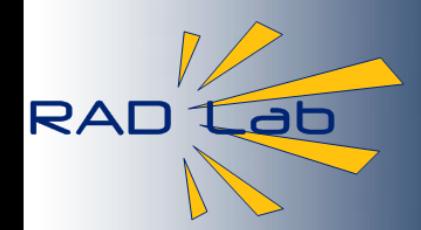

#### PCA detection results

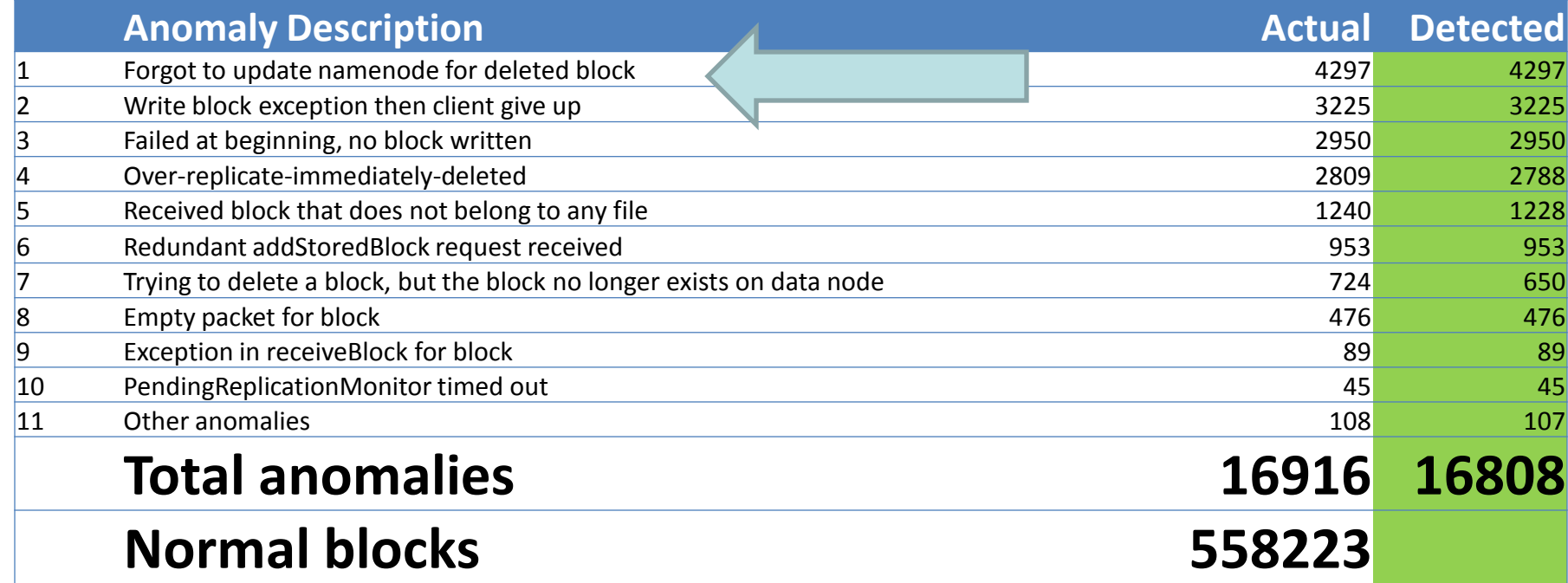

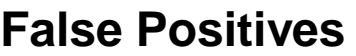

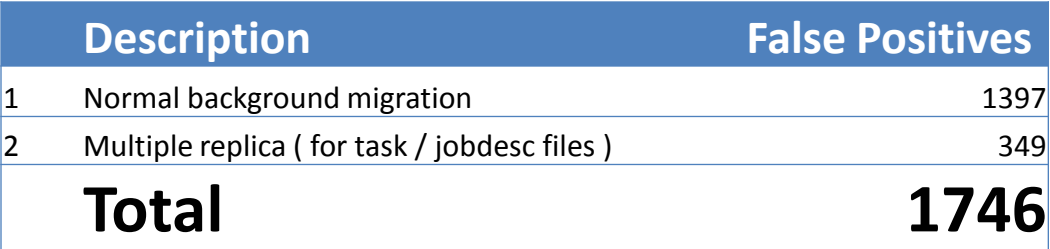

How can we make the results easy for operators to understand?

#### Step 4: Visualizing results with decision tree

ab

RAD

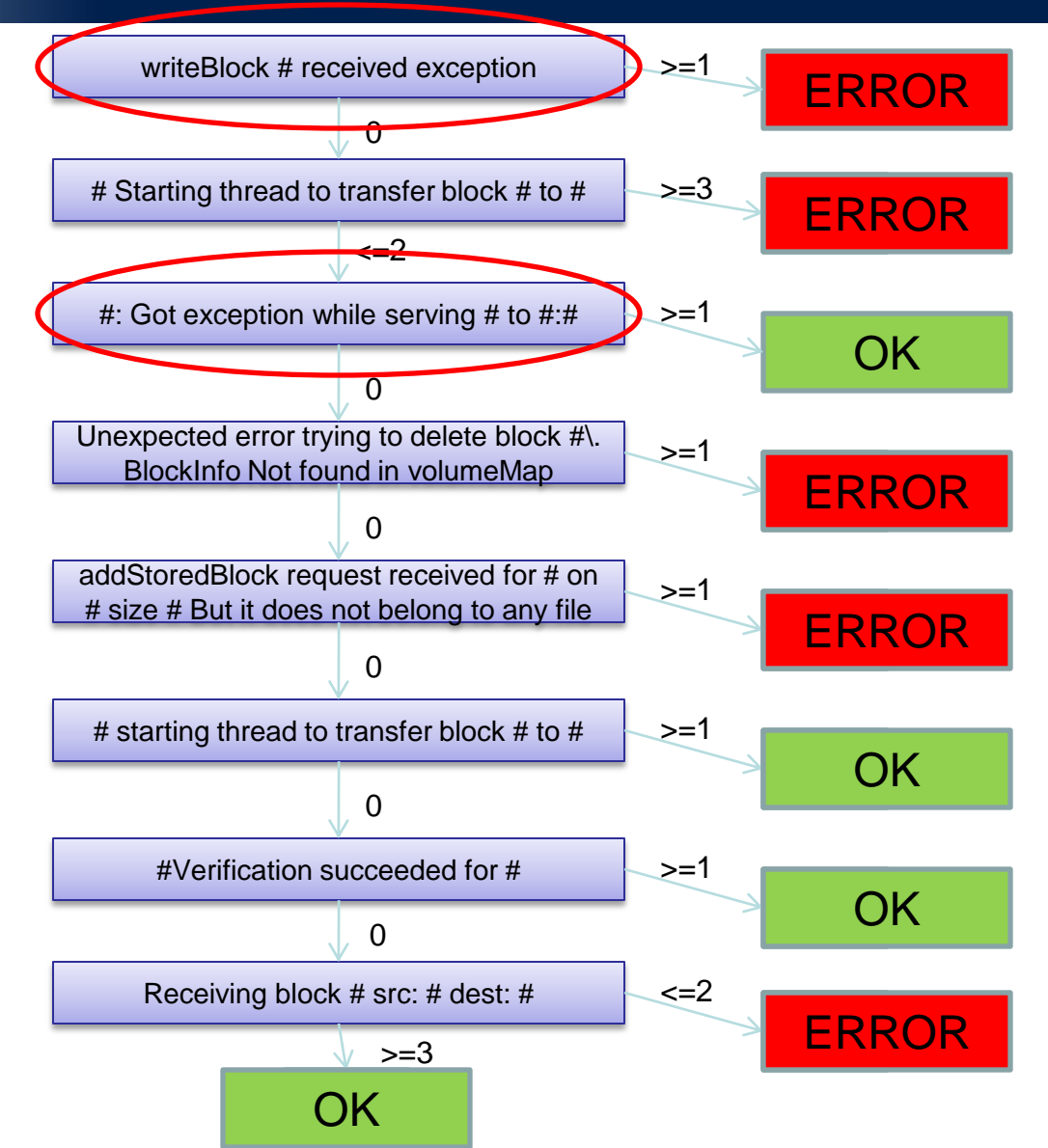

12

Feature

Creation

Parsing

Machine

Learning

Visualization

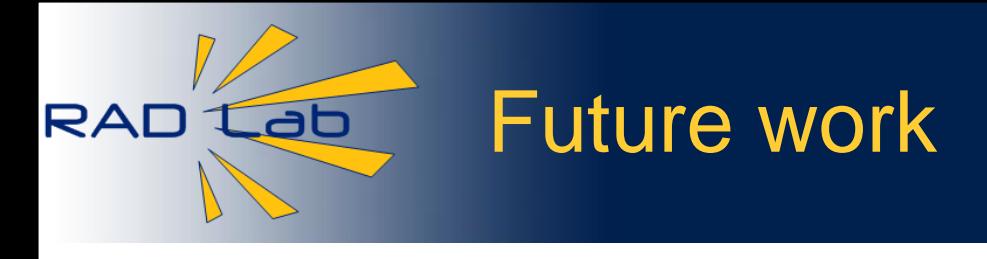

- Parsing
	- Extract templates from program binaries
	- Support more languages
- Feature creation and machine learning
	- Allow online detection
	- Cross application/layers logs

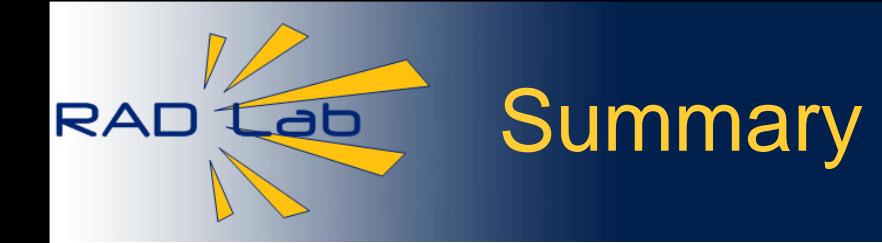

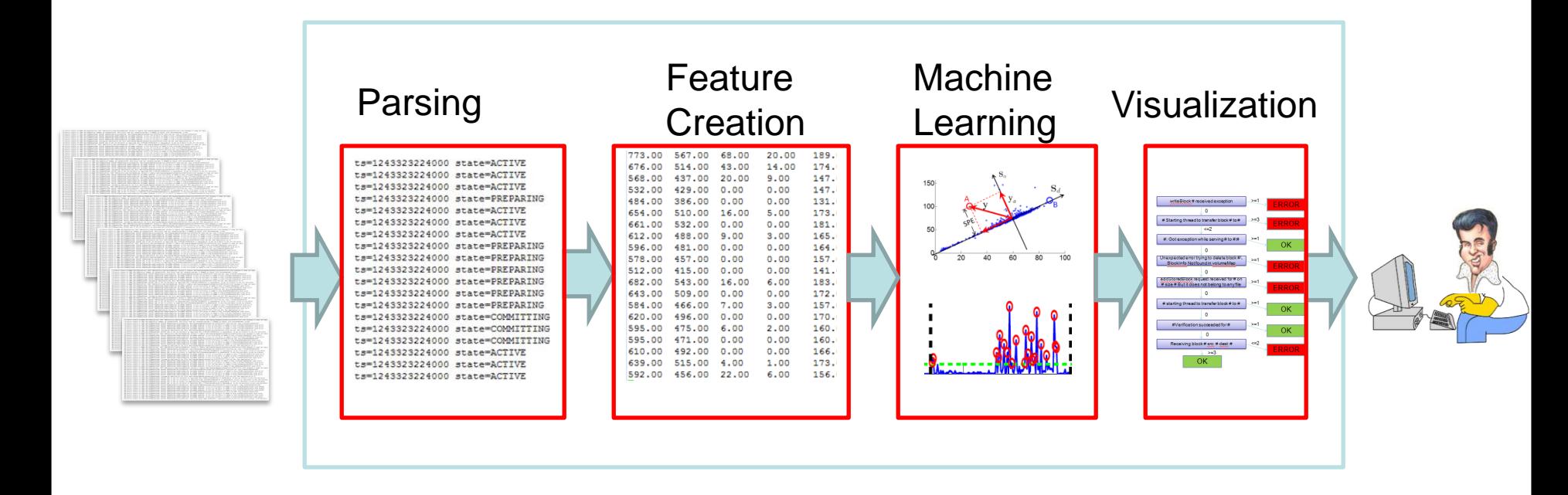

http://www.cs.berkeley.edu/~xuw/ Wei Xu <xuw@cs.berkeley.edu>